# **Journée « Sécu »**

9<sup>ème</sup> Journée Thématique du Réseau MIn2RIEN

# *ackers* **Retour d'expérience sur la mise en place d'un parefeu NG**

# Mickaël MASQUELIN (**IEMN**)

http://www.min2rien.fr/

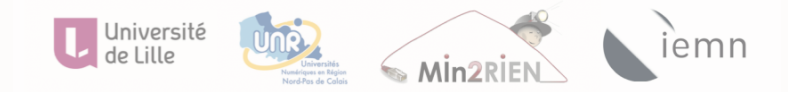

Villeneuve d'Ascq, France **10 august : 10 Novembre 2015 10 Novembre 2015** 

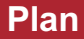

#### $\blacksquare$  Introduction

- Contexte
- **n** Premières mesures
- Pare-feu nouvelle génération ?
- Cahier des charges
- $\square$  Solution retenue
- **n** Questions

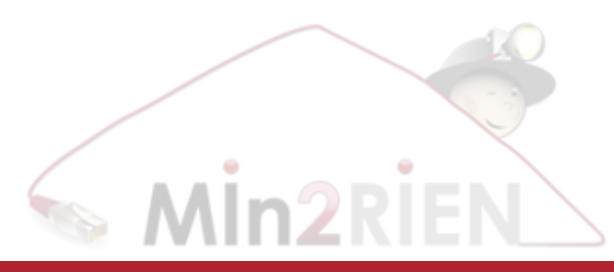

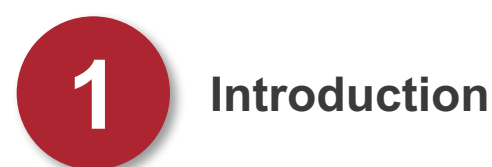

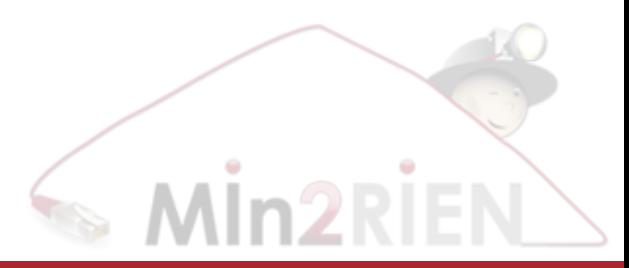

## **Introduction**

- n Laboratoire Central de l'Institut (LCI) : site principal de l'Institut d'Electronique, de Microélectronique et de Nanotechnologie (IEMN) ;
- Héberge 21 groupes de recherches, 2 start ups ;
- n Un peu plus de 450 personnes (chercheurs, administratifs, …) y travaillent ;
- De nombreux invités (27 nationalités différentes représentées) ;
- 3 plans IPv4 publics, 6 plans IPv4 privés ;
- 29 serveurs (physiques et virtuels) ;
- n Plus de 1 150 objets connectés au LAN (ordinateurs, imprimantes, ordiphones, tablettes, …)

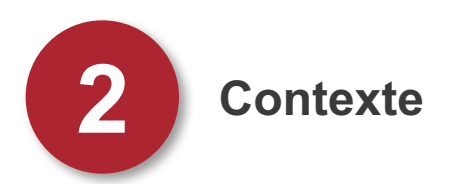

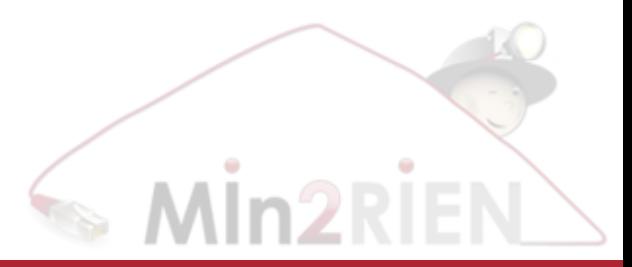

## **Contexte**

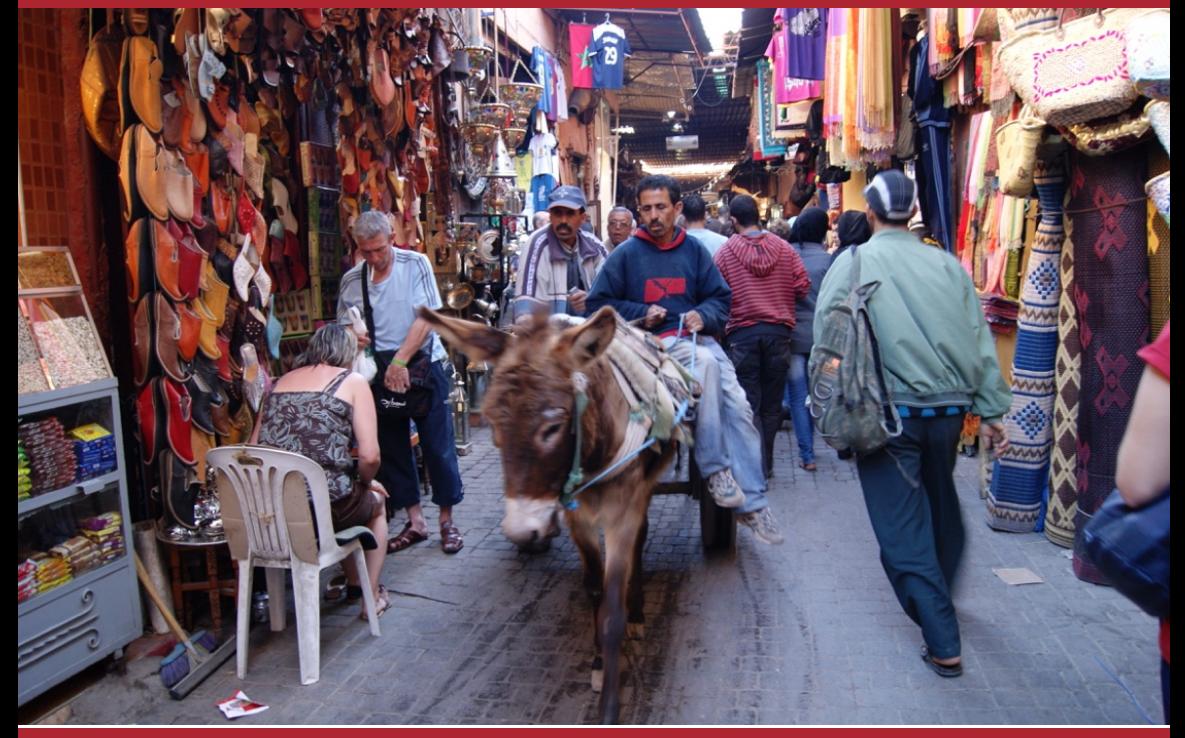

### **Contexte**

#### $\blacksquare$  Constat (fin 2012) :

- Parc de machines très hétérogènes ;
- Postes de travail administrés à la " va comme j'te pousse " ;
- Infogérance réseau ;
- Très peu de documentation.
- Sécurité du réseau local :
	- Des redondances, inutiles en termes d'ACLs sur :
		- } les serveurs (iptables) ;
		- } les commutateurs de périphérie ;
		- ▶ le controleur Wi-Fi :
		- } les pare-feux (cluster de NetAsq F1000 en HA).
	- De nombreux problèmes de fiabilité liés aux pare-feux NetAsq :
		- } Tampon Anti-Virus ou filtrage URL souvent saturé ;
		- } Problèmes de HA (problème de négociation maitre/esclave) ;
		- } Composants intégrés tels que DHCPd qui dysfonctionnait.

#### **Contexte**

- n Nouvelles problématiques :
	- BYOD, encapsulation du traffic, ...

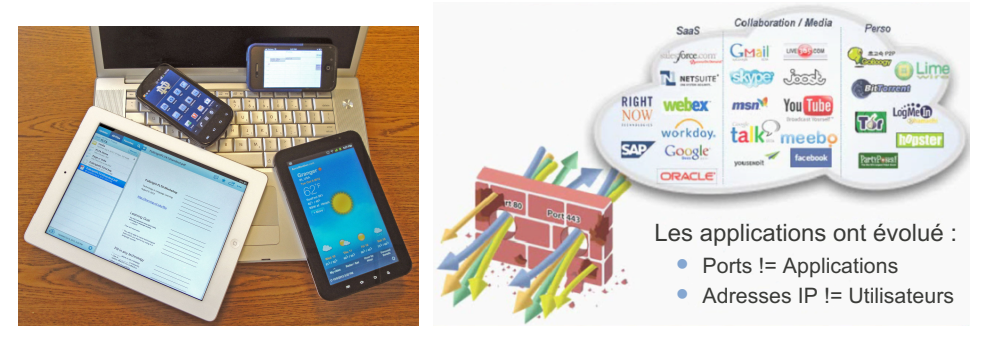

- Evolution du contexte réglementaire :
	- ▶ Corpus PGSI du CNRS mis à jour, définition de ZRRs, ...;
	- } Circulaire du Premier ministre du 17 juillet 2014 qui porte sur la PSSIE.
- $\blacksquare$  Des points positifs malgré tout :
	- } Première ligne de sécurité : pare-feux du Campus de l'Université Lille1.

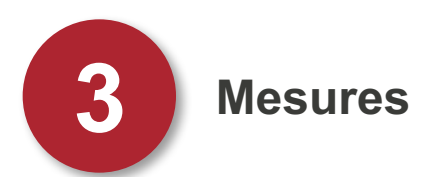

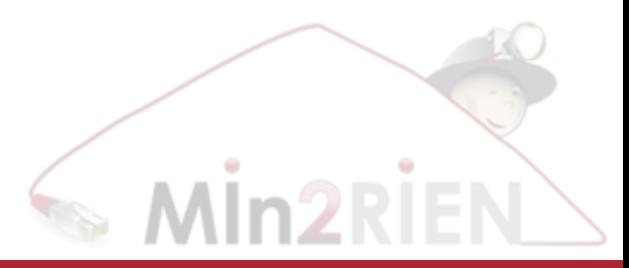

#### **Mesures**

n Modernisation et rationalisation de l'infrastructure :

- Travail sur la mise en place d'une gestion de parc "efficace" :
	- } Serveur AD/DS sous MS Windows Server pour les postes clients ;
	- } Déploiement de logiciels pour clients MS Windows.
- Supervision : utilisation de sondes pour surveiller les services
- Anti-Virus centralisé, …

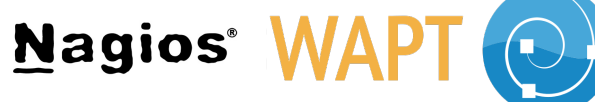

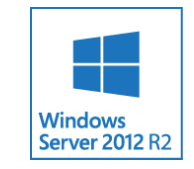

- D'un point de vue réseau :
	- Routage descendu sur le coeur de réseau (en lieu et place des pare-feux) ;
	- Mise en place de VLANs (DMZ, VLAN de management, wireless, …) ;
	- Remplacement des pare-feux (fin de vie des Netasq F1000).

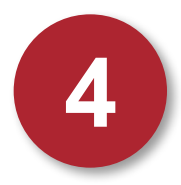

# **4 Pare-feu nouvelle génération ?**

#### **Pare-feu nouvelle génération ?**

#### ■ Historique :

- Au commencement :
	- } ACL (*non-stateful*) sur les routeurs
- Années 90 :
	- } Premiers pare-feux dits « *stateful* »
	- } Filtrage basé sur l'adressage IP et les ports/protocoles (TCP/UDP)
- $\bullet$  Année 2004 ·
	- } Nouveau concept, les UTM (*Unified Threat Management*)
	- ▶ Fonctions de base : Filtrage niveau 4, IPSec, NAT, ...
	- ▶ + Fonctions ajoutées : Filtrage URL par catégories, IPS, Anti-Virus, ...
- Année 2007 :
	- } Commercialisation des 1er pare-feux NG aux Etats-Unis
	- } Caractéristiques :
		- ¬ Reconnaissance des applications quels que soient les ports utilisés ;
		- ¬ Reconnaissance des utilisateurs, quels que soient les IPs utilisées ;
		- ¬ Scan des flux pour proposer des fonctions IPS, Anti-Virus, DLP, … ;
		- ¬ Déchiffrement des flux SSL.

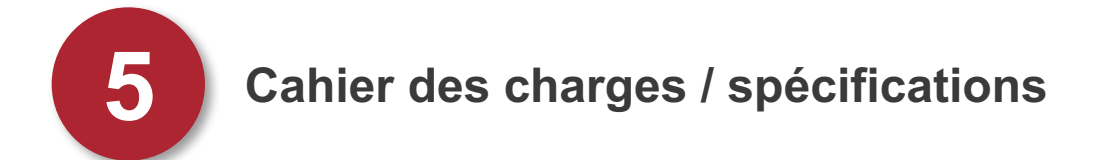

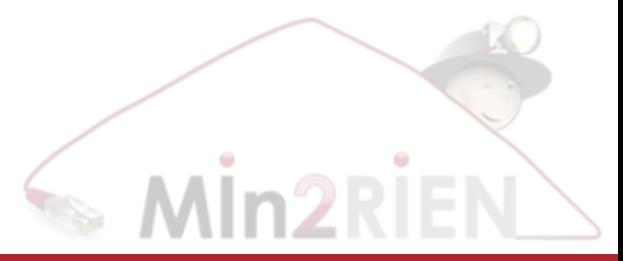

### **Cahier des charges / spécifications [extrait]**

- Identifier et contrôler les applications, quels que soient les ports, pas seulement les ports standard (y compris http(s)) ;
- n Identifier les techniques d'évasion et de contournement (proxy, accès distant, applications dans les tunnels chiffrés, …) ;
- n Permettre un contrôle des différentes fonctions d'une même application (ex : autoriser Google Chat mais pas Google Docs) ;
- n Détecter les menaces dans une application collaborative autorisée (ex : bloquer les fichiers vérolés en provenance d'un espace collaboratif Sharepoint) ;
- n Gérer le traffic inconnu avec des règles (pas seulement le laisser passer) ;
- Identifier et contrôler les applications partageant une même connexion ;
- n Disposer du même contrôle et de la même visibilité sur les utilisateurs distants que sur les utilisateurs internes ;
- n Simplifier la sécurité réseau : contrôler les applications, sans contrôler la sécurité ;
- n Fournir les mêmes débits sans dégrader les performances avec les fonctions de contrôle activées ;
- Déchiffrer le traffic SSL sortant :

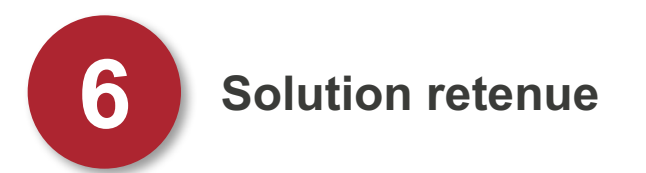

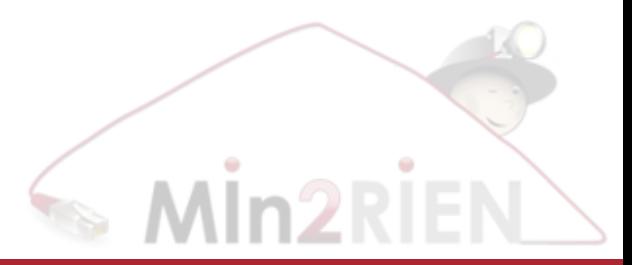

## **Solution retenue (hardware)**

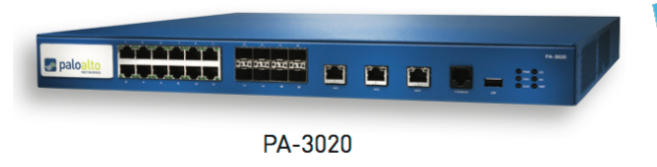

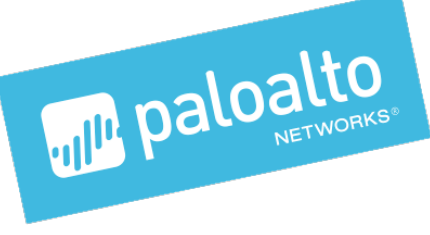

- Pare-feu série PA-3000 (modèle PA-3020)
- Quelques caractéristiques techniques :
	- Cluster haute disponibilité (actif-passif)
	- Débit pare-feu (avec App-ID activé) : 2 Gbit/s
	- Débit pare-feu (avec threat prenvention) : 1 Gbit/s
	- Débit VPN IPSec : 500 Mbit/s
	- Utilisateurs simultanés en VPN SSL : 1 000
	- Sessions de déchiffrement SSL : 1 000

#### **Solution retenue (software)**

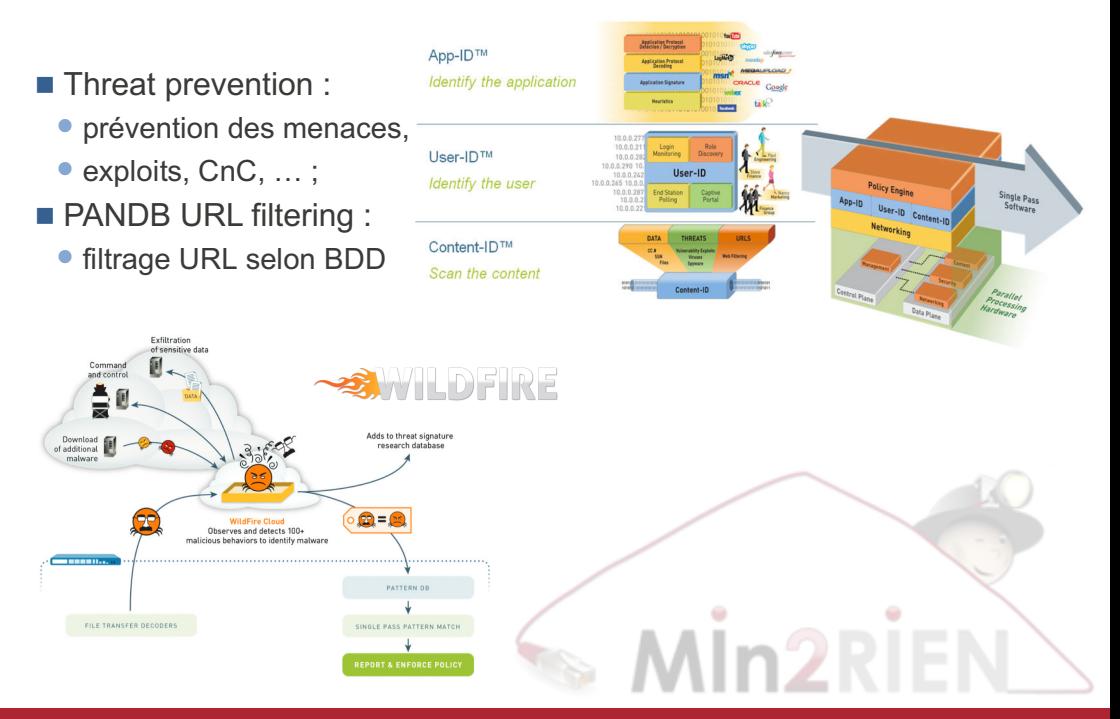

# **Pourquoi ? (1/5)**

- n Une valeur sûre dans le domaine de la sécurité, avec de très bonnes performances :
	- Leader du Magic Quadrant Gartner depuis 4 ans

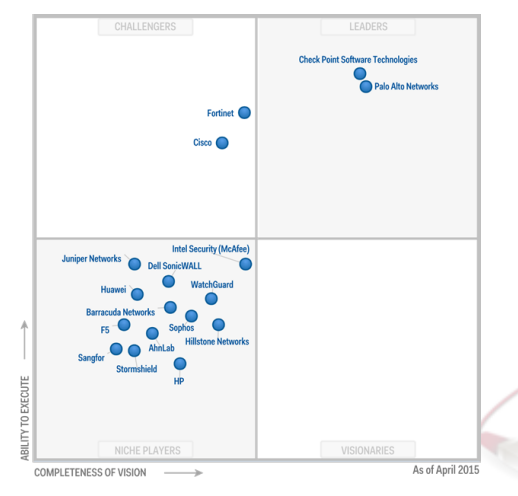

 Très bons résultats aux tests effectués par NSS Labs :

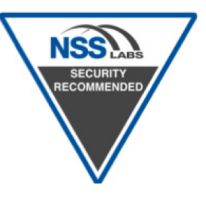

- ▶ 100% d'efficacité sur les tests d'évasion effectués
- ▶ Taux de blocage à 98,8% sur les exploits testés

# **Pourquoi ? (2/5)**

#### $\blacksquare$  Console d'administration full web :

HTML5 avec widgets (personnalisable), exports possibles, API XML, …

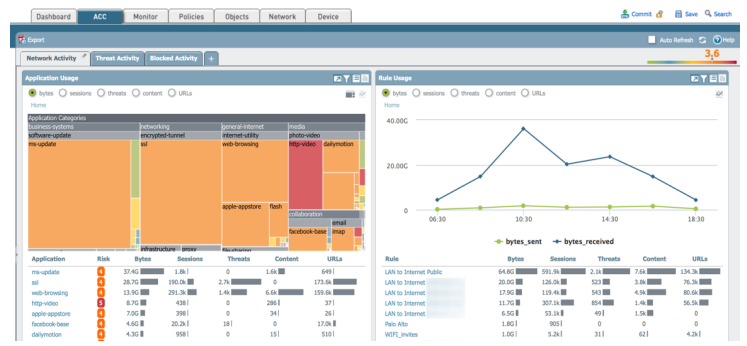

#### Gestion possible par CLI (via ssh)

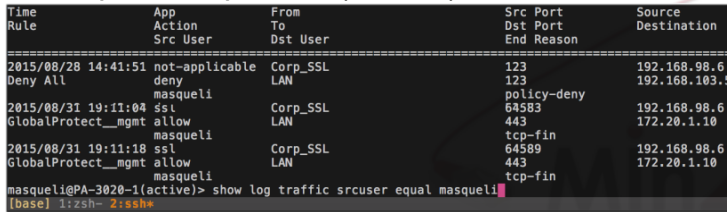

# **Pourquoi ? (3/5)**

#### ■ Ecriture des règles différentes, plus complète :

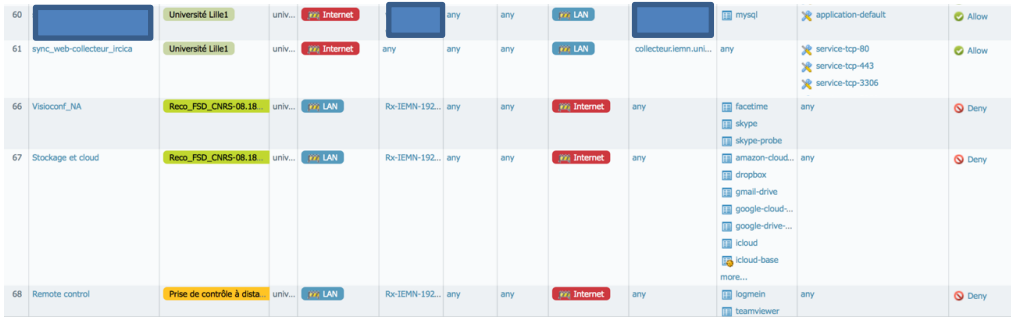

 $\blacksquare$  Avant :

• [Adresse IP A] peut accéder à [Adresse IP B] sur le [port Y]

■ Aujourd'hui :

- [Utilisateur] du [Service Financiers] peut accéder à [SAP] (*Geslab*) de [7:30 à 19:00]
- [Etudiants] peuvent accéder aux [Réseaux] sociaux] de [17:00 à 9:00]
- [Tout le monde] peut [uploader] à [5 ko/s] pour [bittorrent]
- [Tout le monde] peut faire du [www] s'il est [authentifié]

### **Pourquoi ? (4/5)**

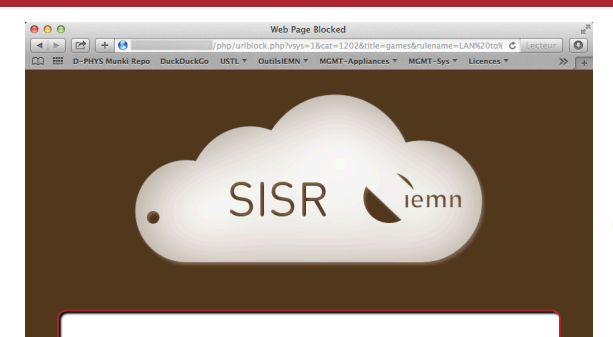

#### æ

#### **Web Page Blocked**

Access to the web page you were trying to visit has been blocked in accordance with the IEMN policy. Please contact the IT Staff at info@emn.univ-lille1.fr if you believe this is in error.

User:

URL: http://www.jeuxvideo.com/

Category: games

If you feel this page has been incorrectly blocked, you may click Continue to proceed to the page. However, this action will be logged

#### m

#### Page web bloquée

L'accès à la page Web que vous essayez de visiter a été bloqué conformément à la charte informatique de l'IEMN. Merci de contacter le service informatique à : info@iemn.univ-lille1.fr si vous estimez qu'il s'agit d'une erreur.

Si vous estimez que cette page a été inexactement bloquée, vous pouvez cliquer Continuer pour accèder à la page. Cependant, cette action sera enregistrée.

Continue

Return to previous page

# **< Filtrage URL Action : block & continue**

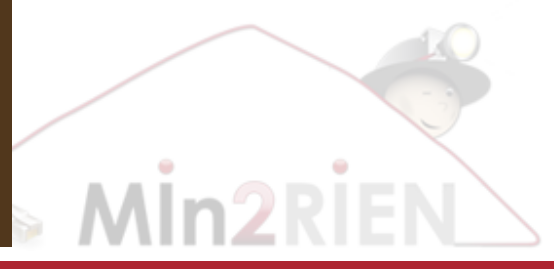

# **Pourquoi ? (5/5)**

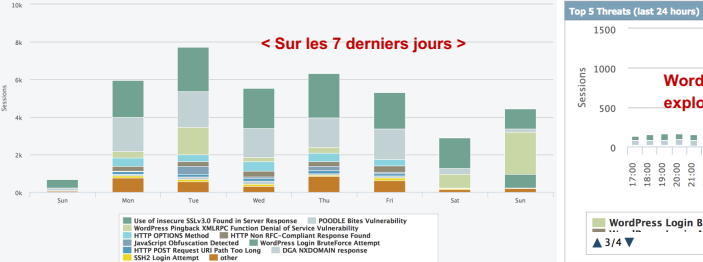

#### ■ Redonne une vraie visibilité de ce qui se passe sur LAN et WAN :

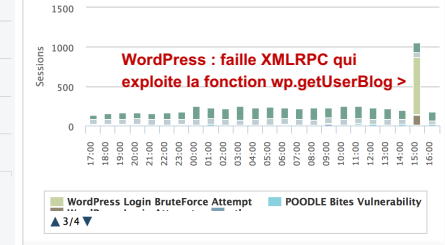

#### ■ Un reporting assez complet :

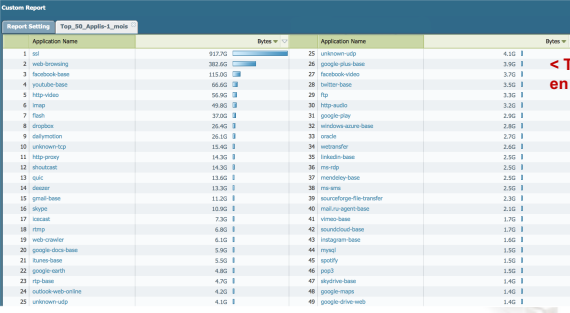

**< Top 50 des applications les plus gourmandes en BP au mois d'Octobre 2015**

- n **Finalité >>> mesures adaptées :**
	- **Correctifs sur serveurs,**
	- **QoS sur sites web ou applis, …**

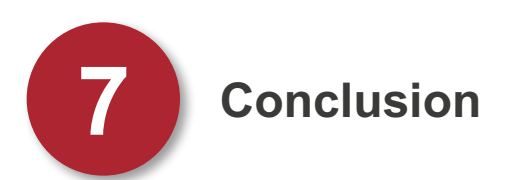

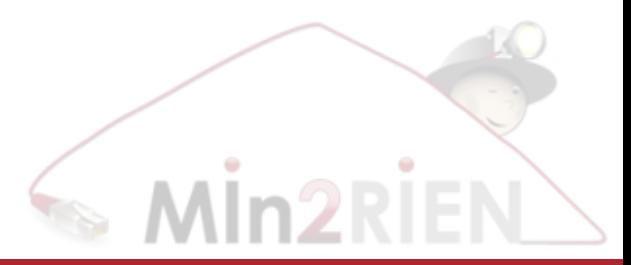

# **Conclusion**

- J'aime :
	- Meilleure gestion de l'IDS/IPS ;
	- Compteur des sessions qui passent dans les règles ;
	- Export des logs (traités bientôt avec  $ELK$  $\circledcirc$ ) ;
	- Beaucoup de ressources en ligne :
		- ▶ Applipedia PaloAlto Networks ;
		- } KB très complète et concrète.
	- Meilleure gestion des tunnels VPN IPsec ;
	- Liste de filtrage web (catégories) ;
	- Redonne une vraie visibilité sur son infrastructure réseau ;
	- Reporting des communications sansfil (API avec IAP Aruba Networks) ;
	- **La communauté d'utilisateurs** régionaux.
- $\blacksquare$  Je n'aime pas :
	- Le coût :
	- Le commit des règles, un chouilla long ;
	- $\bullet$  Le coût  $\odot$

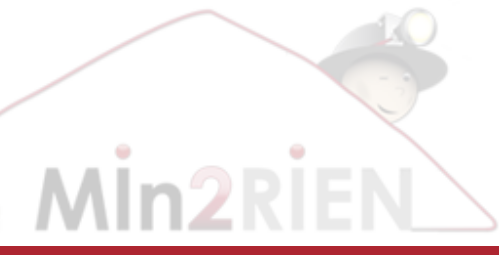

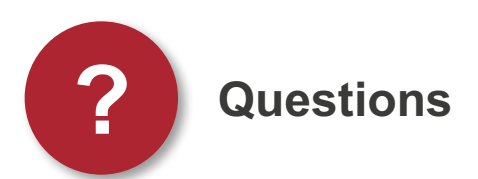

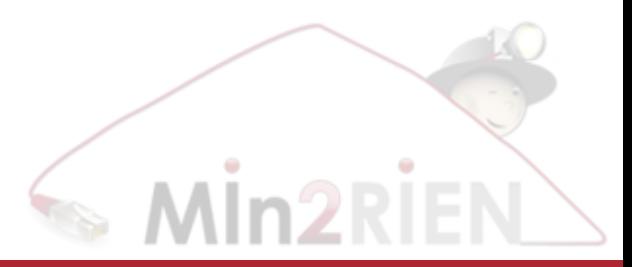